#### **Java Platform, Standard Edition**

What's New in Oracle JDK 9

Release 9 E77563-05 September 2017

#### Overview of What's New in JDK 9

Java Platform, Standard Edition 9 is a major feature release. The following summarizes features and enhancements in Java SE 9 and in JDK 9, Oracle's implementation of Java SE 9.

A JDK Enhancement Proposal (JEP) is a proposal to design and implement a nontrivial change to the JDK. See [JEP 1: JDK Enhancement-Proposal & Roadmap](http://openjdk.java.net/jeps/1) [Process](http://openjdk.java.net/jeps/1). A Java Specification Request (JSR) describes proposed and final specifications for the Java platform. See [JSR Overview](https://www.jcp.org/en/jsr/overview).

### Key Changes in JDK 9

These changes affect more than one technology area.

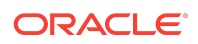

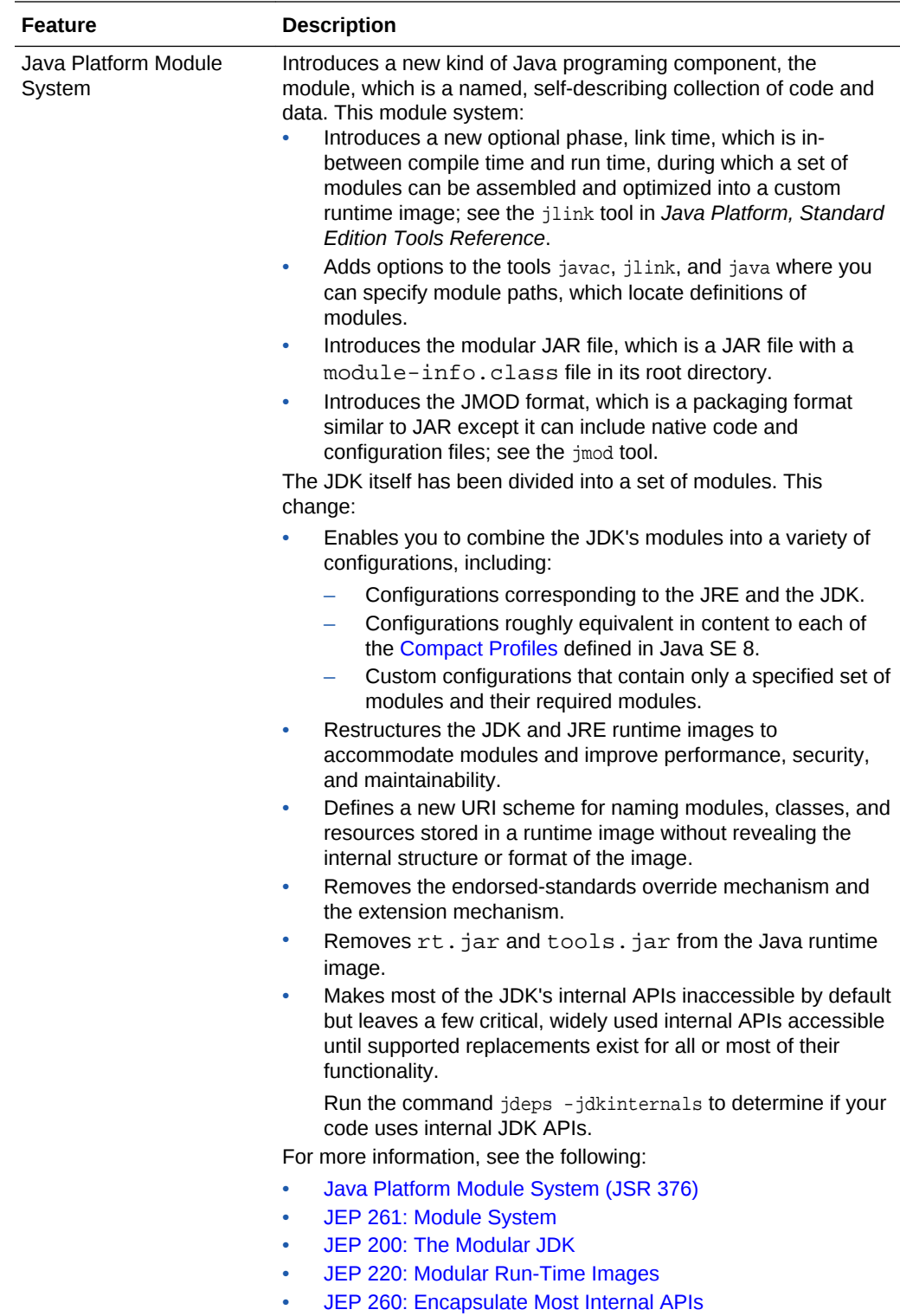

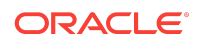

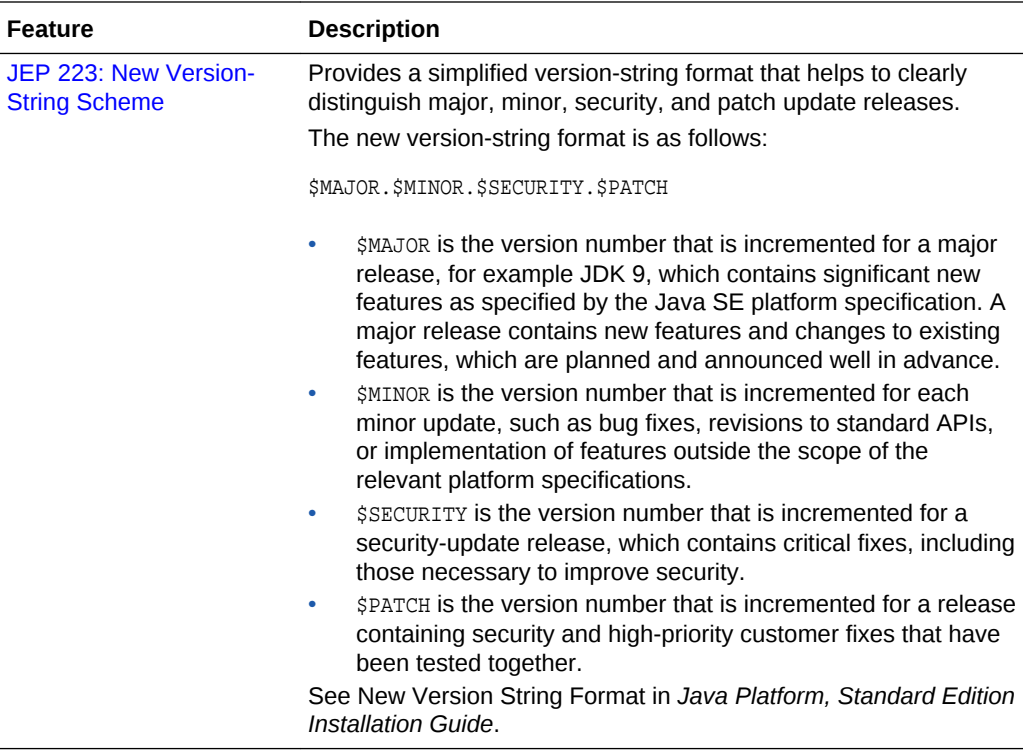

### What's New for the JDK 9 Installer

JDK 9 includes installer enhancements for Microsoft Windows and macOS platforms.

### Installer Enhancements for Microsoft Windows

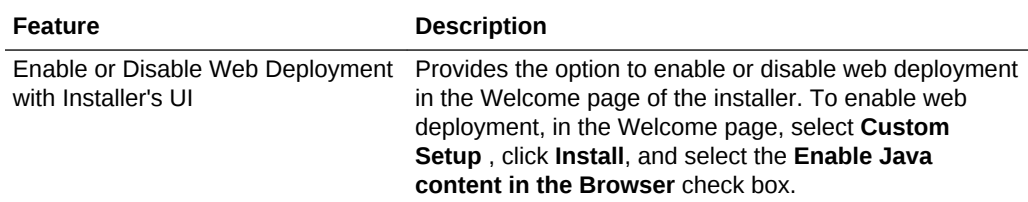

### Installer Enhancements for macOS

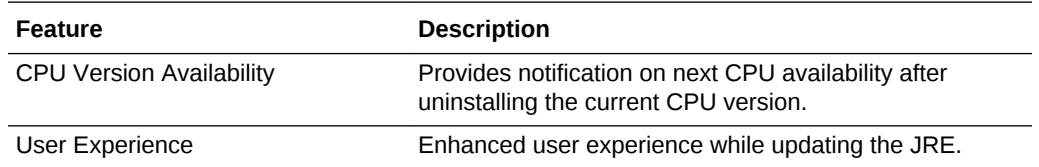

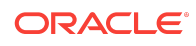

## What's New for Tools in JDK 9

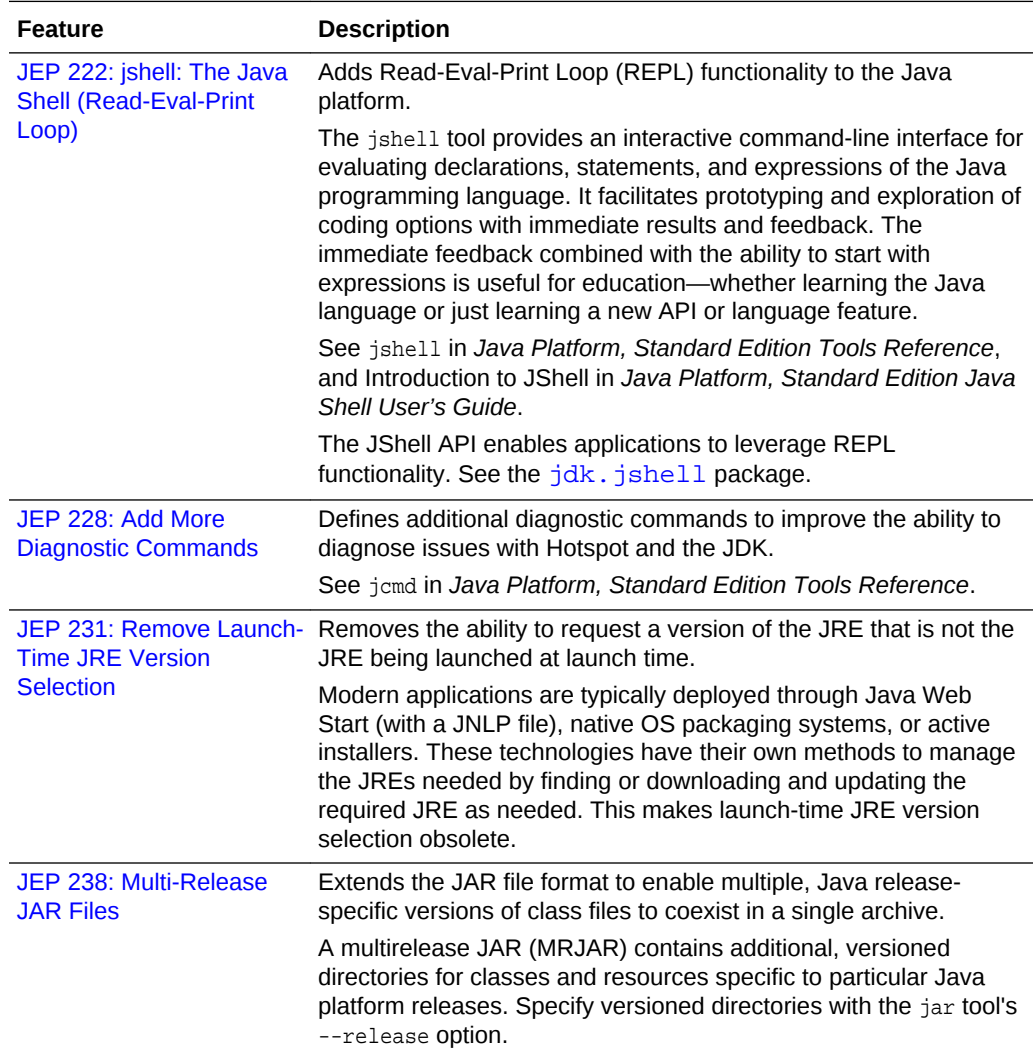

These are the tools enhancements in JDK 9.

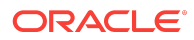

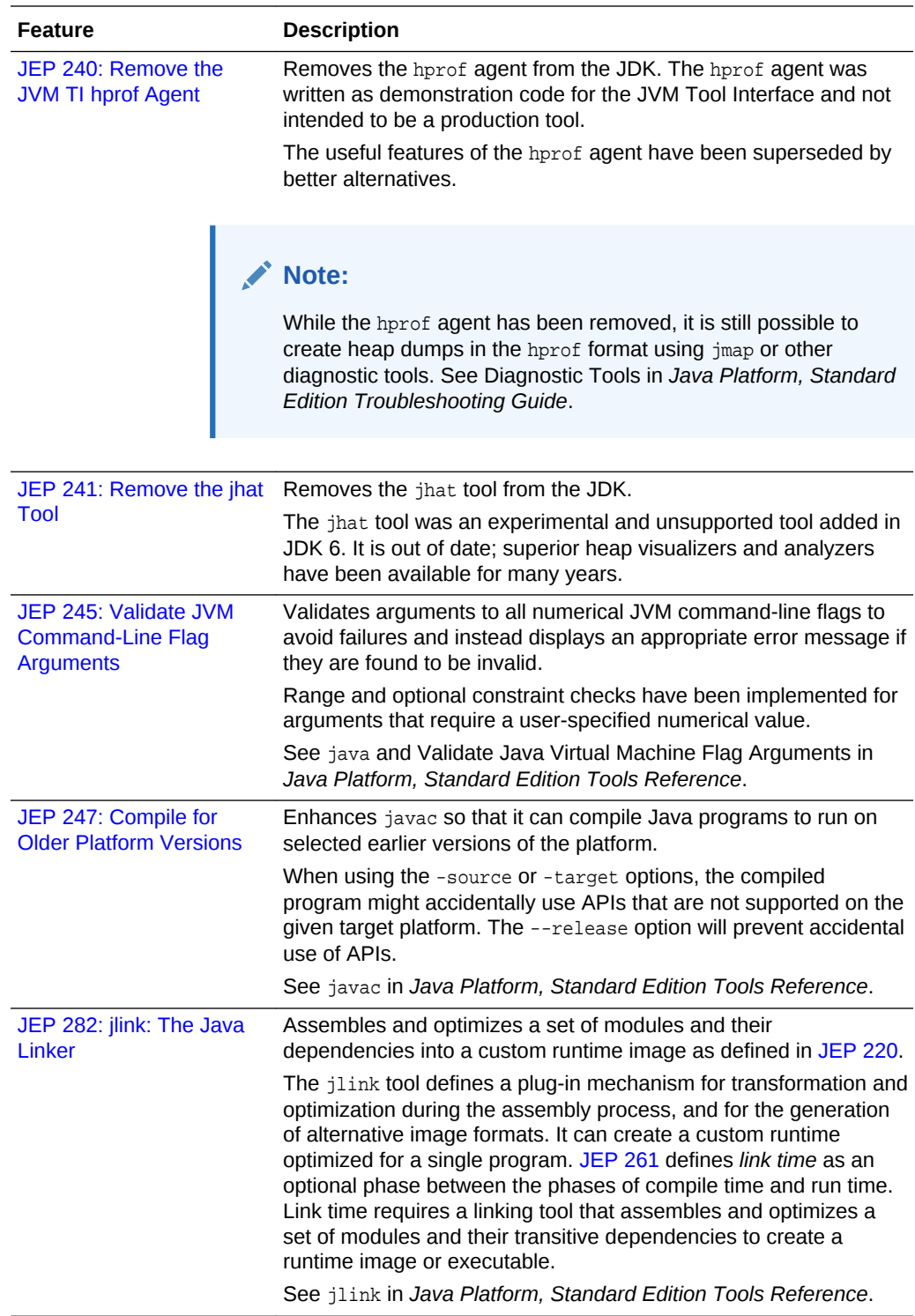

What's New for Security in JDK 9

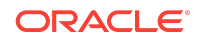

These are the security enhancements in JDK 9.

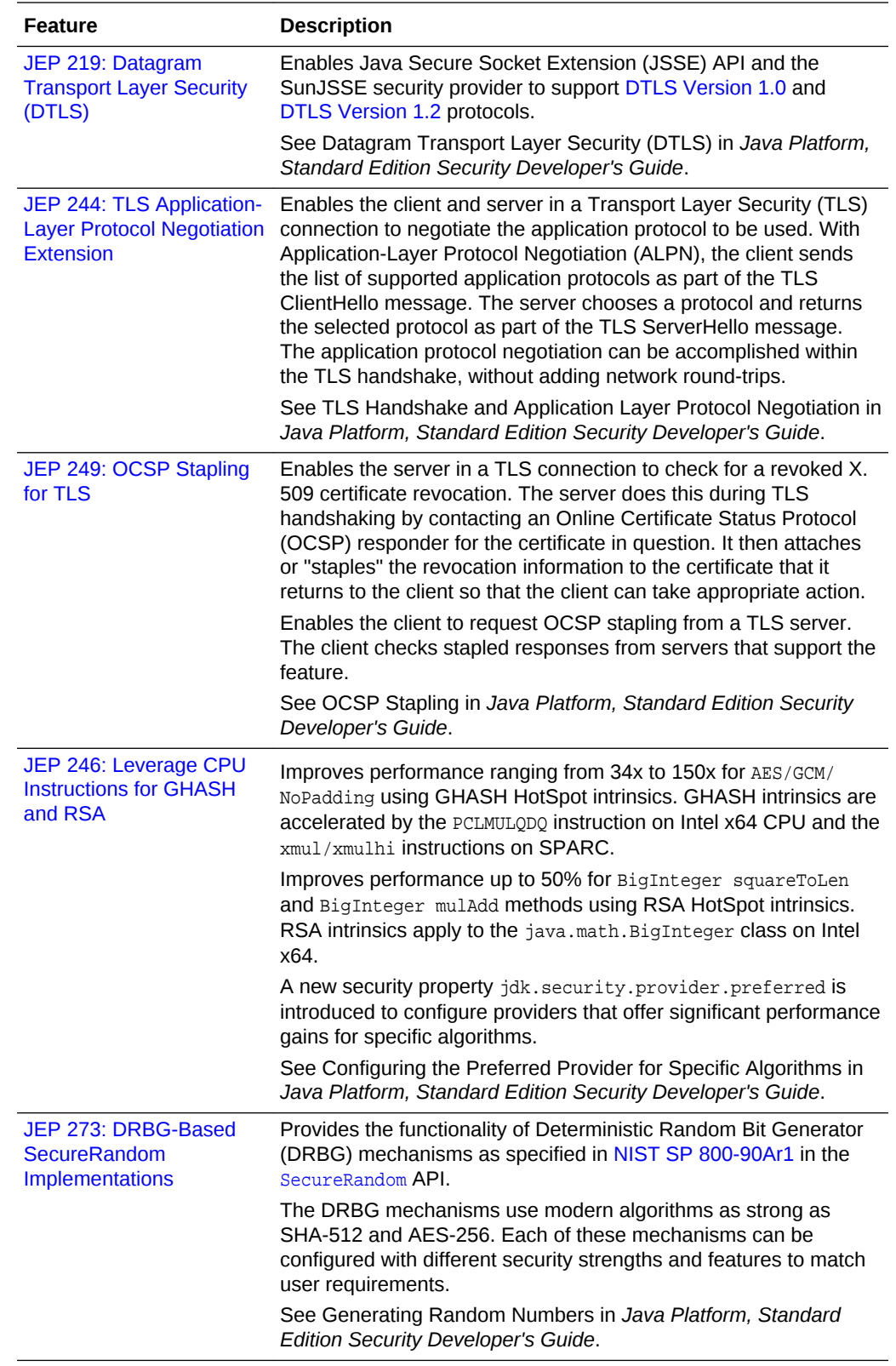

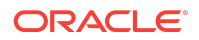

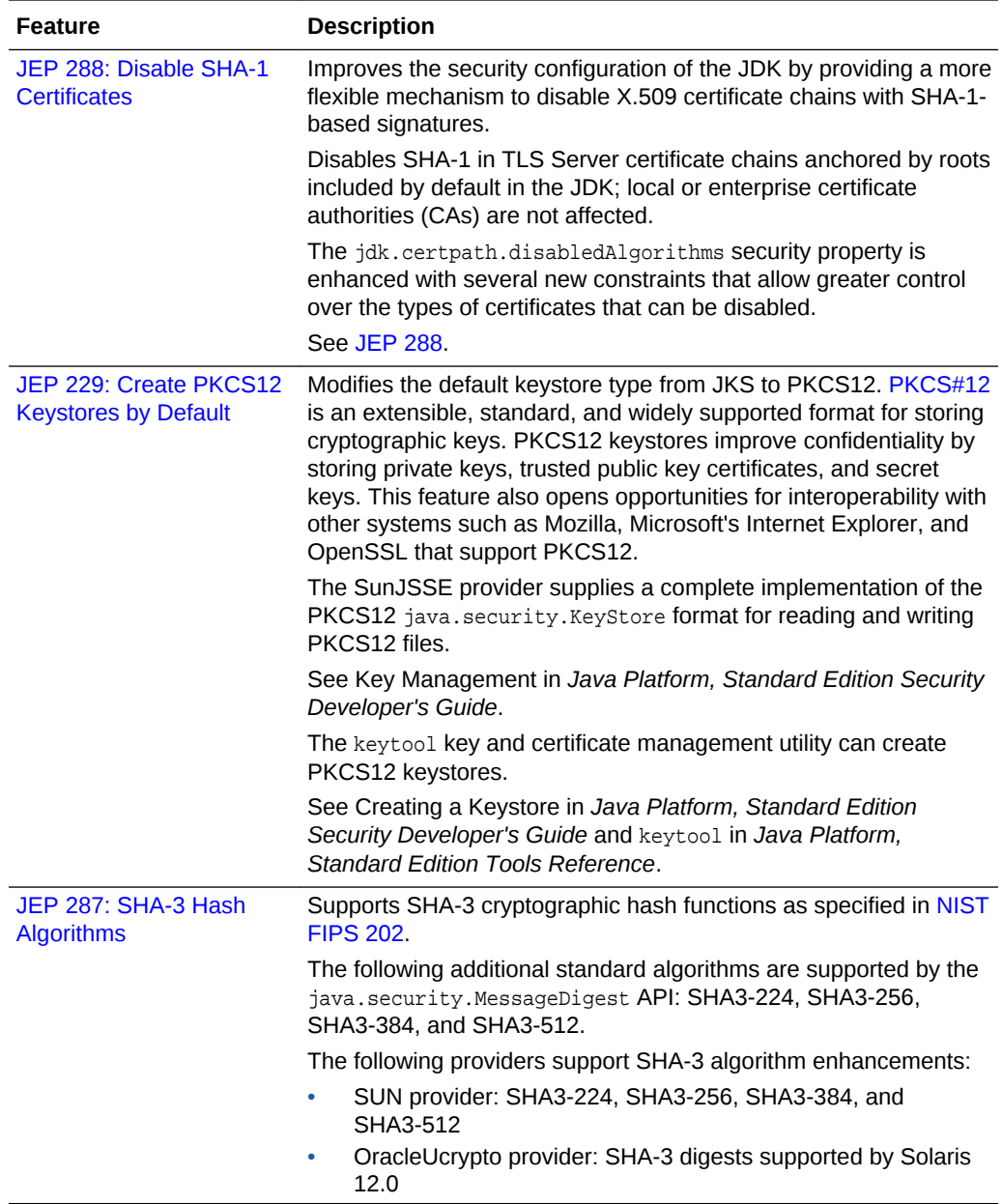

# What's New for Deployment in JDK 9

These are the deployment enhancements in JDK 9.

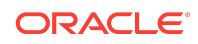

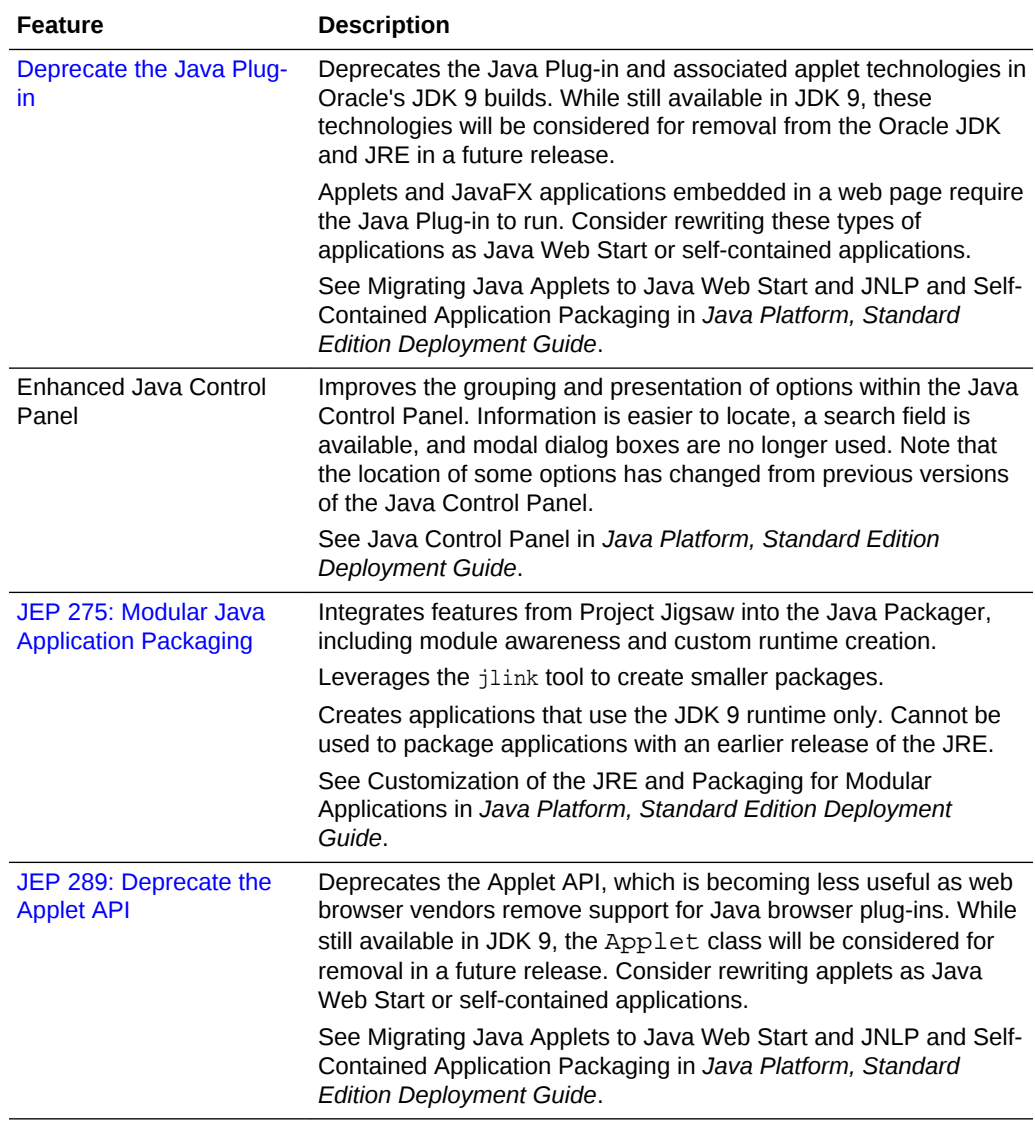

## What's New for the Java Language in JDK 9

A few very small language changes are included in Java SE 9.

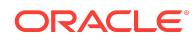

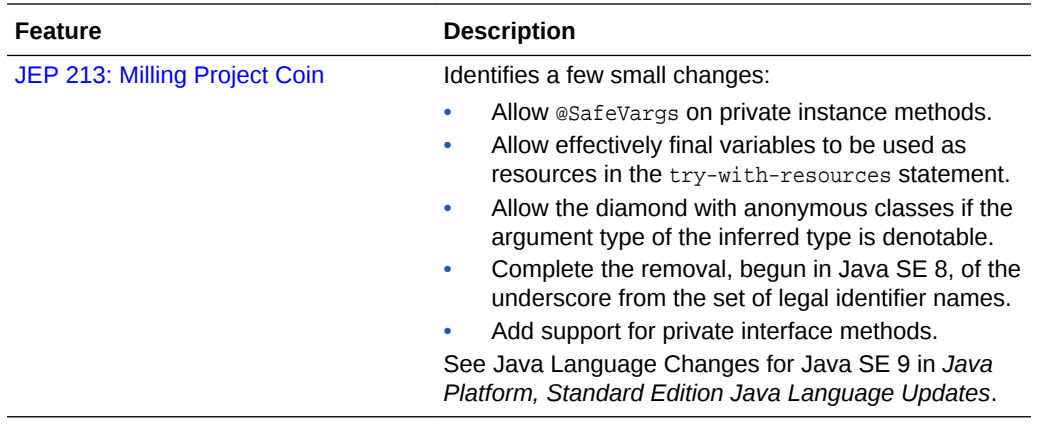

#### What's New for Javadoc in JDK 9

Javadoc enhancements include the following: a simplified Doclet API, Javadoc search, support for generating HTML5 output, and support for documentation comments in module systems.

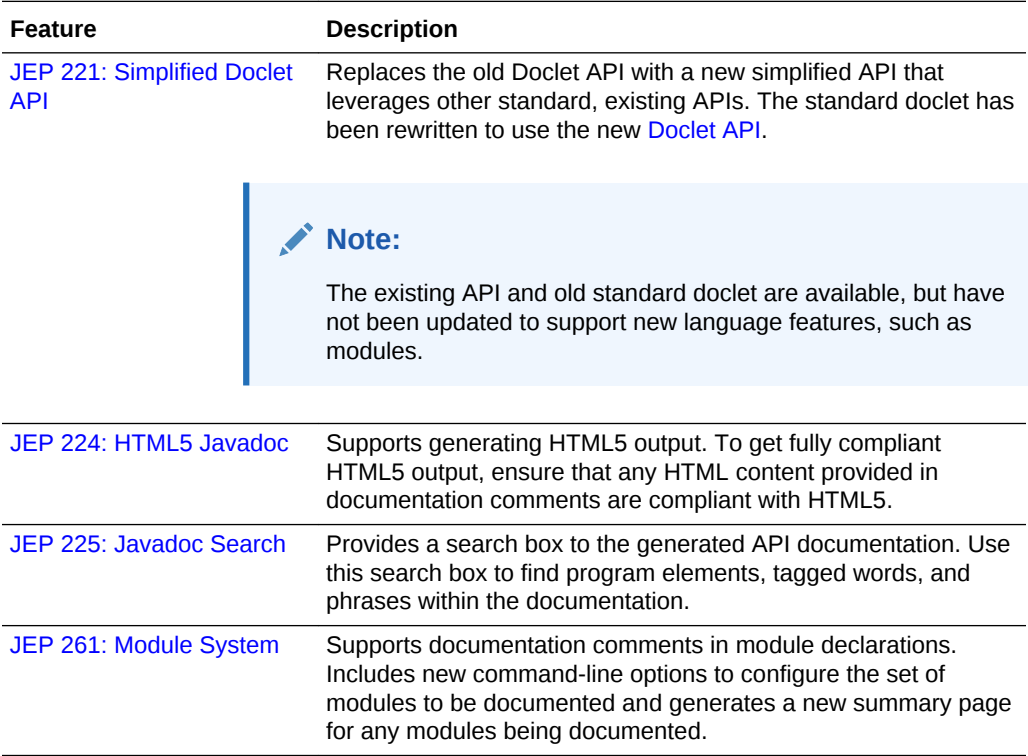

#### What's New for the JVM in JDK 9

These are the JVM enhancements in JDK 9.

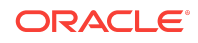

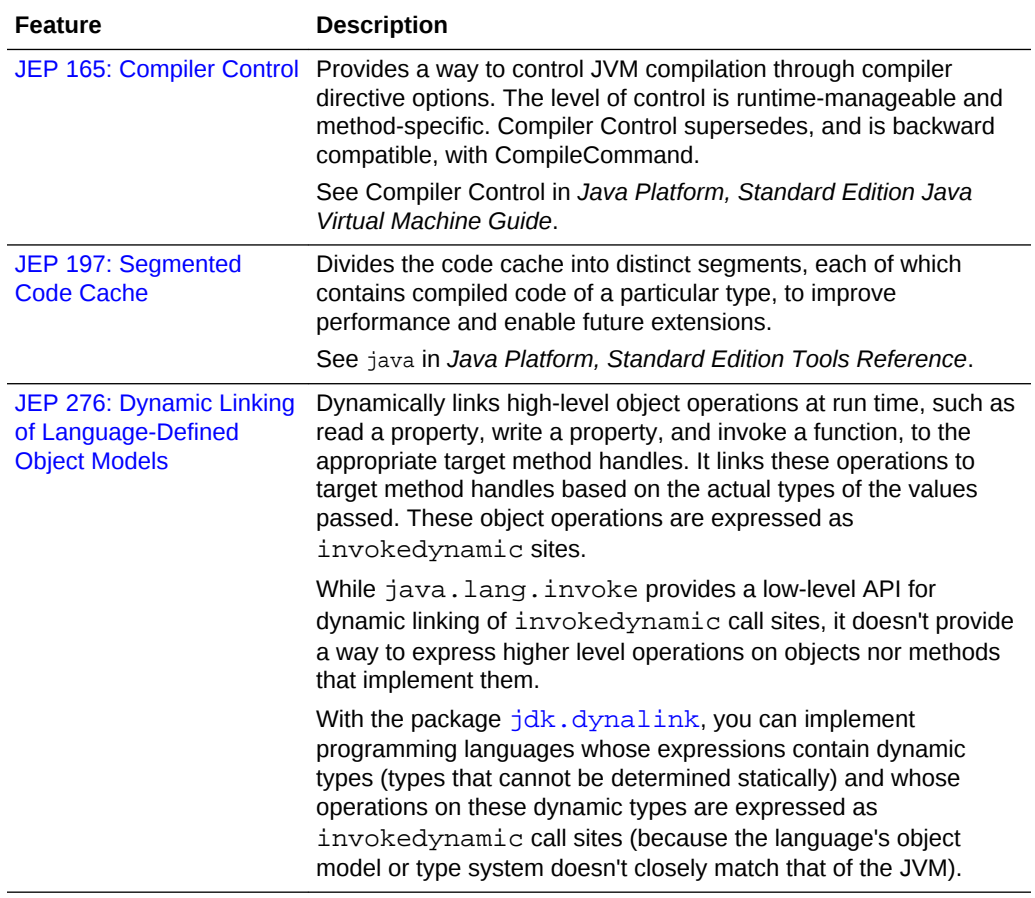

## What's New for JVM Tuning in JDK 9

These are the JVM tuning enhancements in JDK 9.

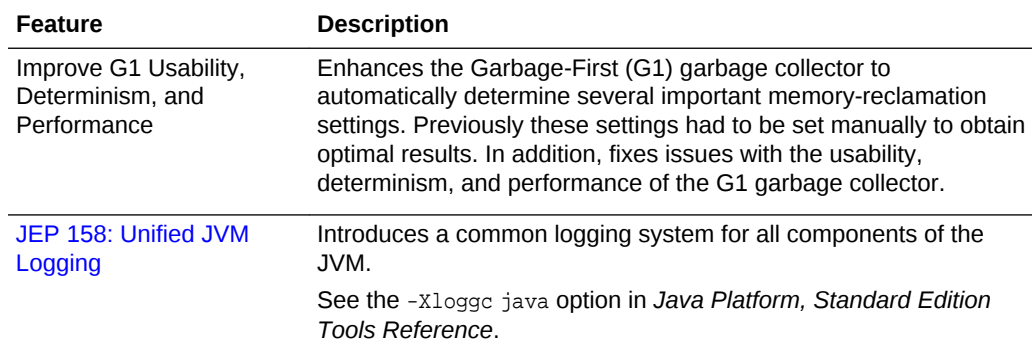

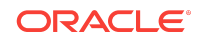

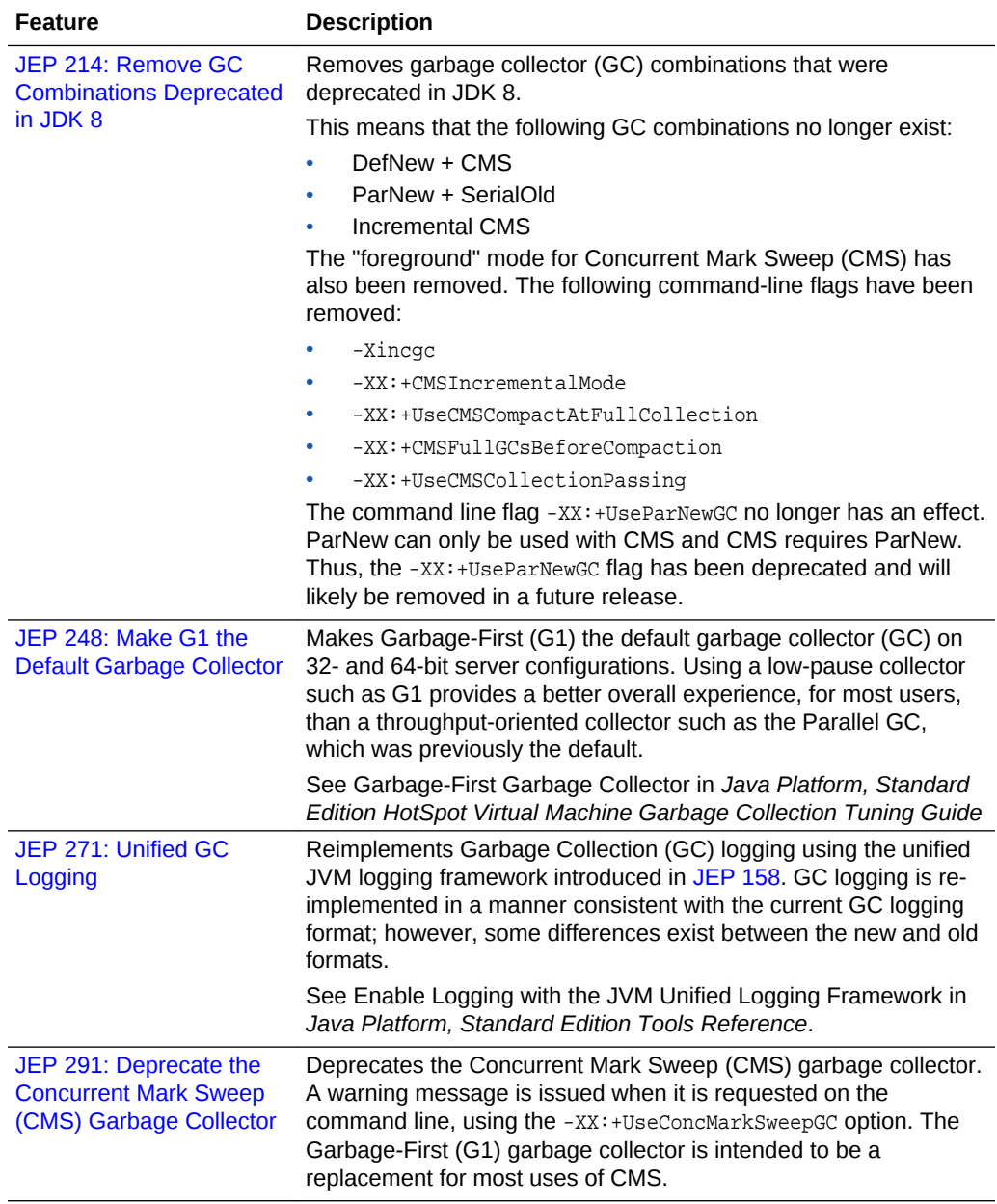

## What's New for Core Libraries in JDK 9

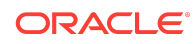

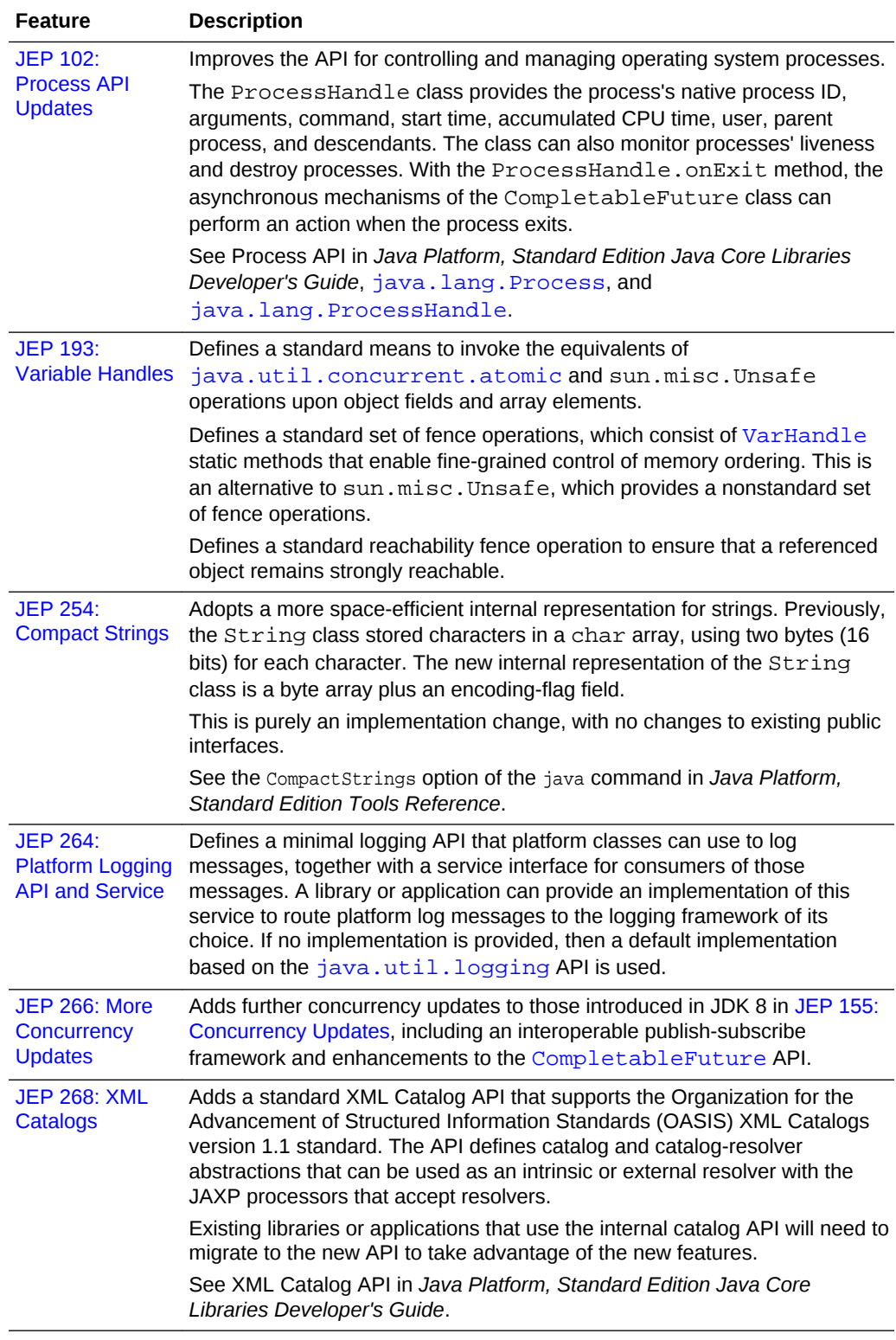

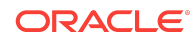

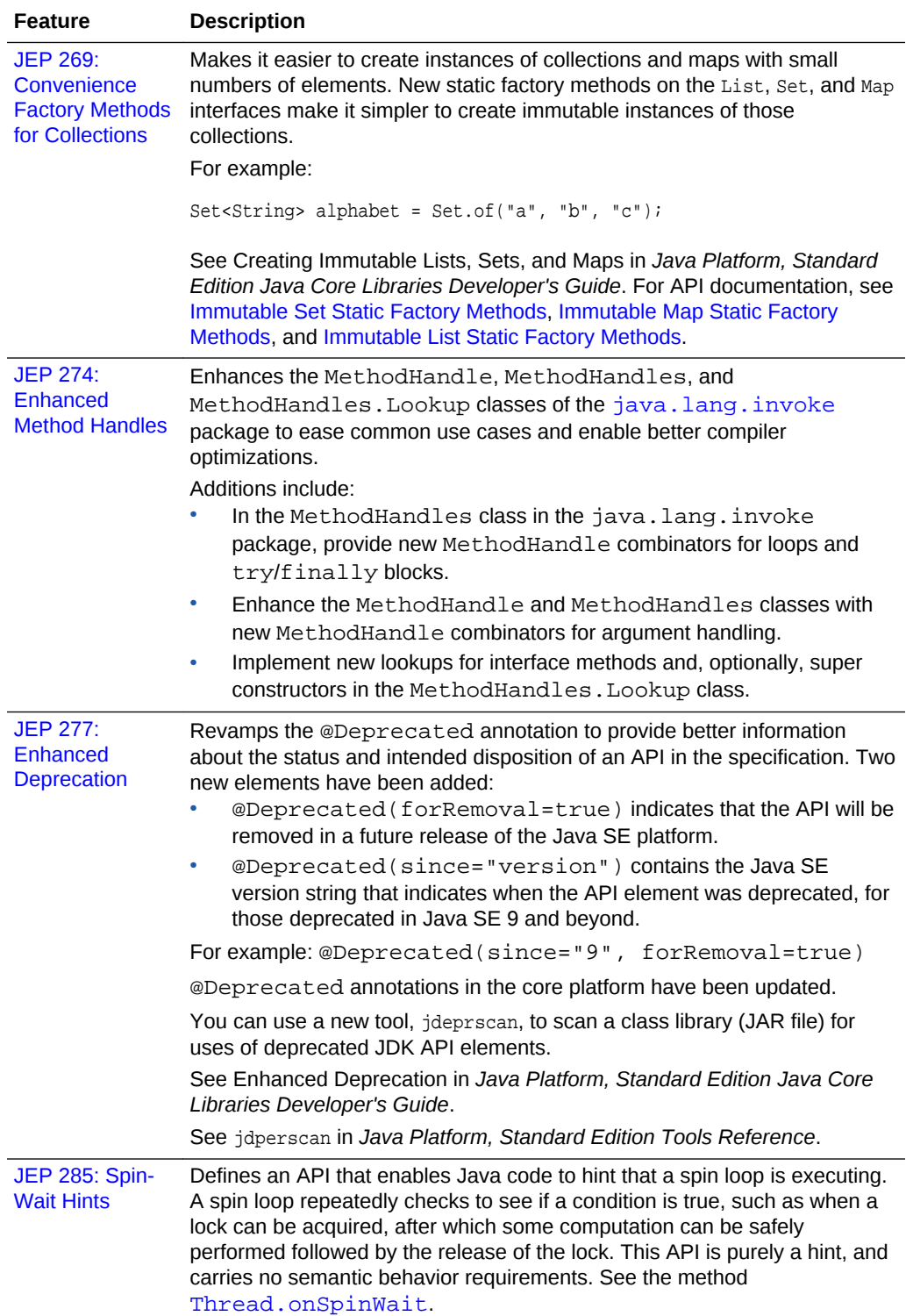

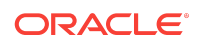

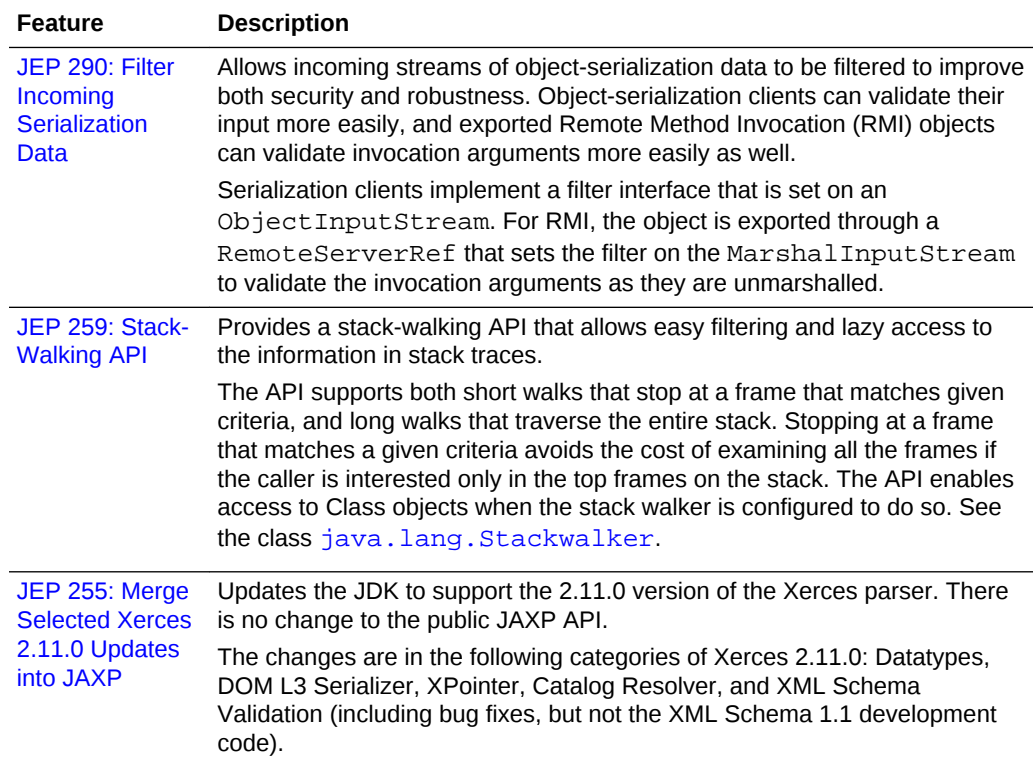

#### What's New for Nashorn in JDK 9

These are the Nashorn enhancements in JDK 9.

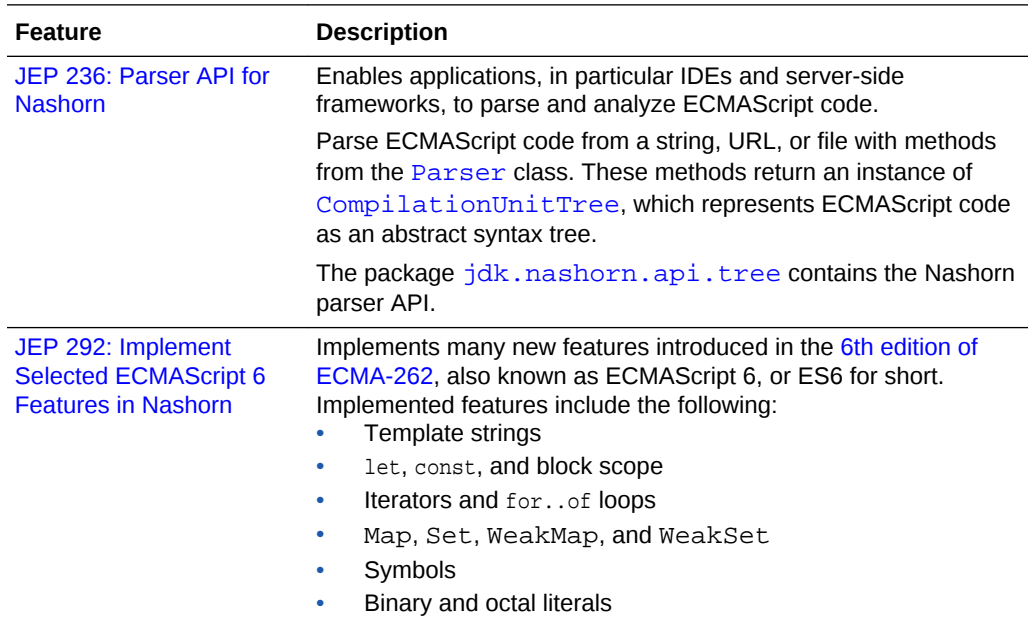

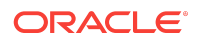

# What's New for Client Technologies in JDK 9

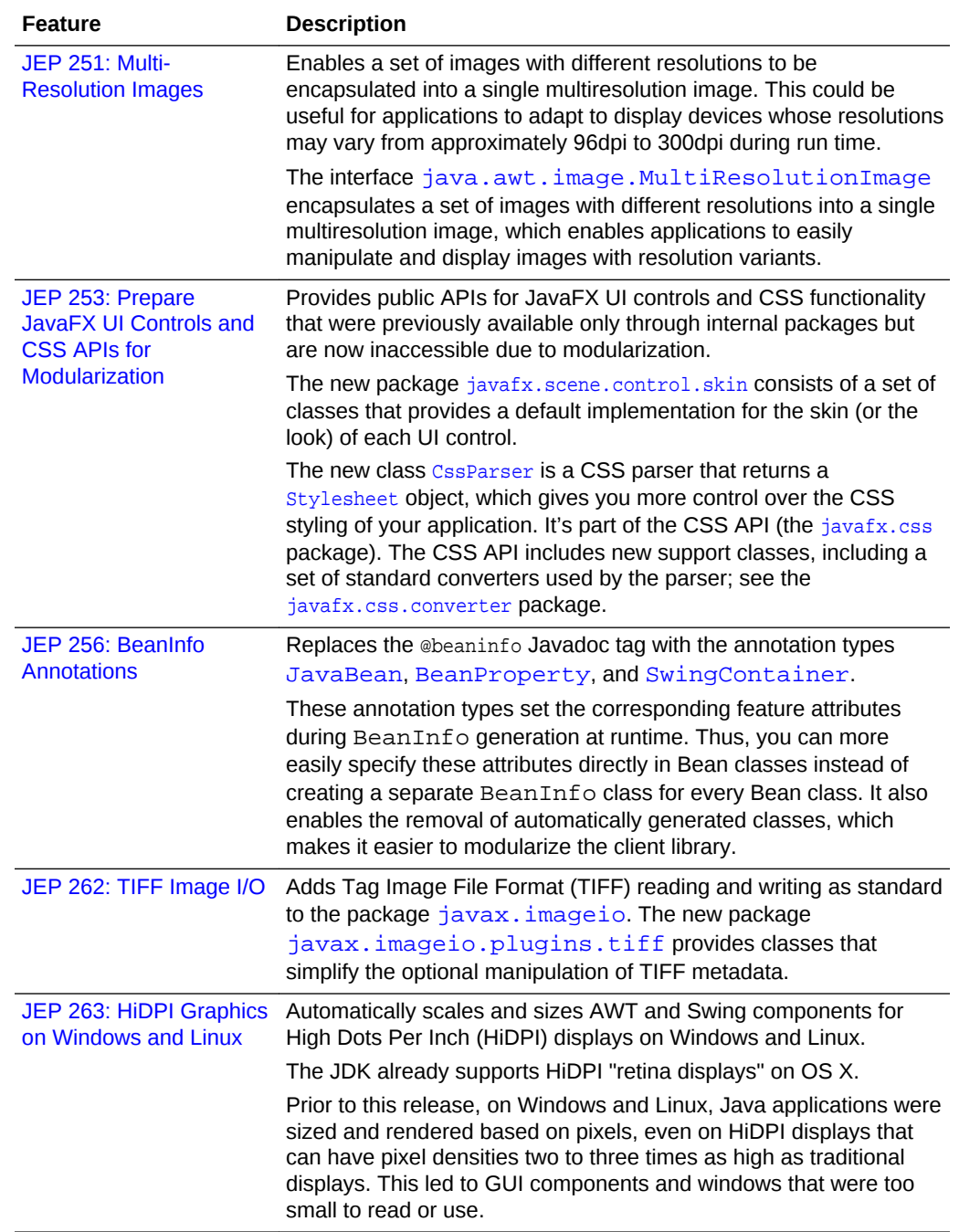

These are the client technologies enhancements in JDK 9.

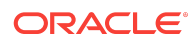

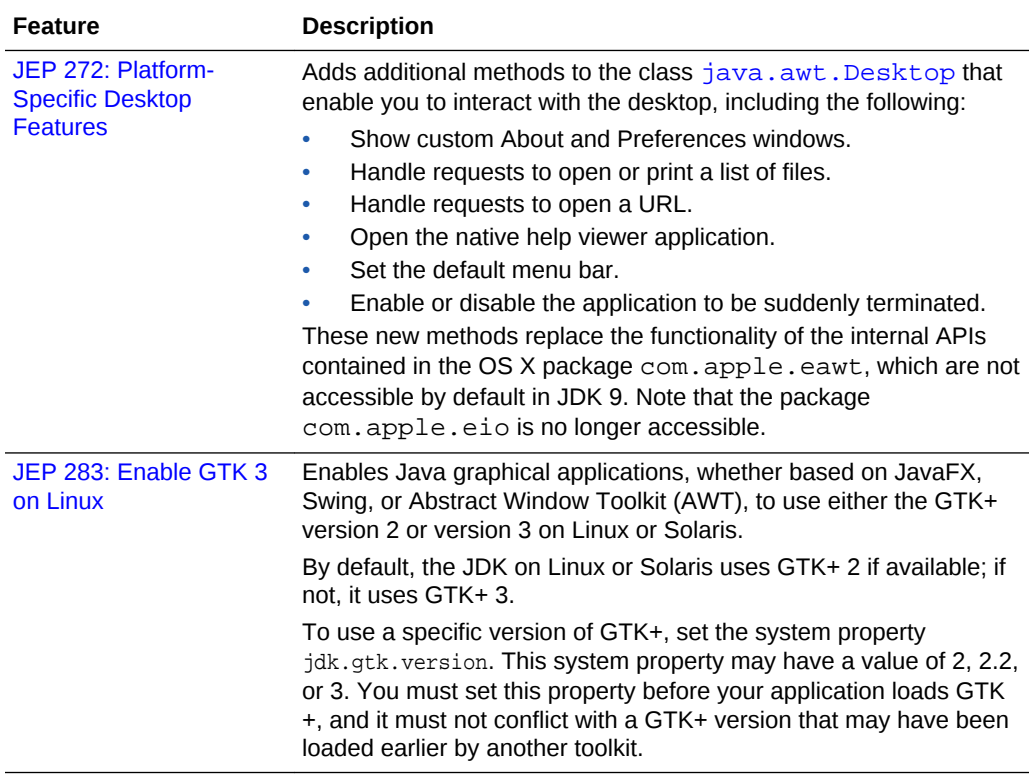

### What's New for Internationalization in JDK 9

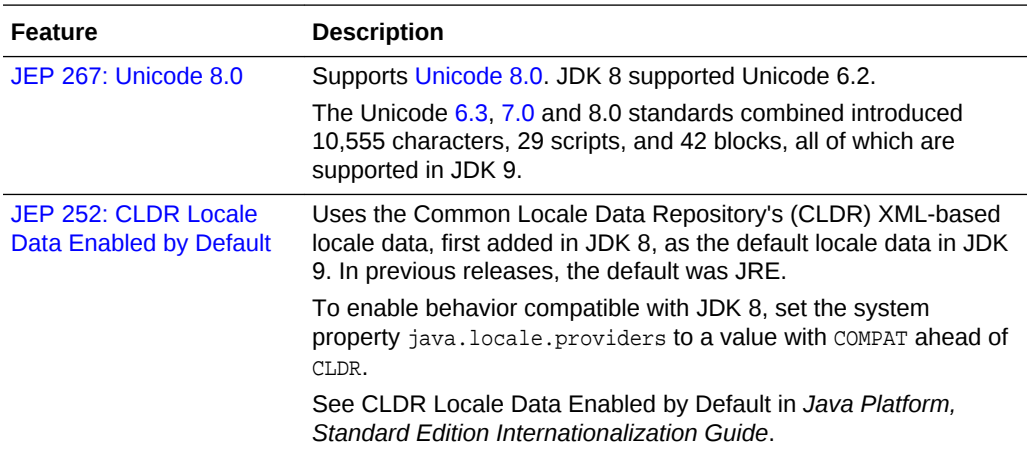

These are the internationalization enhancements in JDK 9.

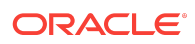

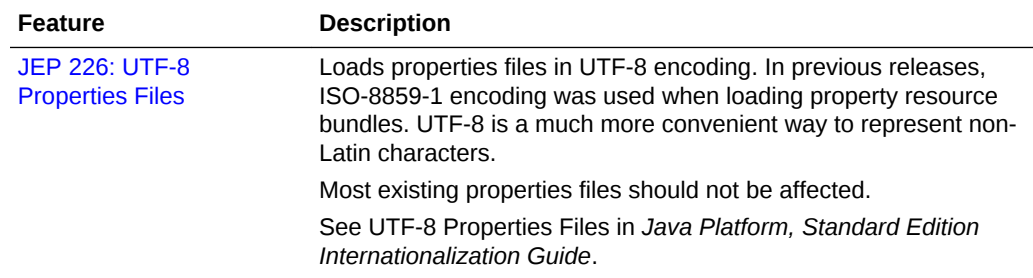

#### Documentation Accessibility

For information about Oracle's commitment to accessibility, visit the Oracle Accessibility Program website at [http://www.oracle.com/pls/topic/lookup?](http://www.oracle.com/pls/topic/lookup?ctx=acc&id=docacc) [ctx=acc&id=docacc](http://www.oracle.com/pls/topic/lookup?ctx=acc&id=docacc).

#### Access to Oracle Support

Oracle customers that have purchased support have access to electronic support through My Oracle Support. For information, visit [http://www.oracle.com/pls/topic/](http://www.oracle.com/pls/topic/lookup?ctx=acc&id=info) [lookup?ctx=acc&id=info](http://www.oracle.com/pls/topic/lookup?ctx=acc&id=info) or visit<http://www.oracle.com/pls/topic/lookup?ctx=acc&id=trs> if you are hearing impaired.

Copyright © 2017, Oracle and/or its affiliates. All rights reserved.

This software and related documentation are provided under a license agreement containing restrictions on use and disclosure and are protected by intellectual property laws. Except as expressly permitted in your license agreement or allowed by law, you may not use, copy, reproduce, translate, broadcast, modify, license, transmit, distribute, exhibit, perform, publish, or display any part, in any form, or by any means. Reverse engineering, disassembly, or decompilation of this software, unless required by law for interoperability, is prohibited.

The information contained herein is subject to change without notice and is not warranted to be error-free. If you find any errors, please report them to us in writing.

If this is software or related documentation that is delivered to the U.S. Government or anyone licensing it on behalf of the U.S. Government, then the following notice is applicable:

U.S. GOVERNMENT END USERS: Oracle programs, including any operating system, integrated software, any programs installed on the hardware, and/or documentation, delivered to U.S. Government end users are "commercial computer software" pursuant to the applicable Federal Acquisition Regulation and agency-specific supplemental regulations. As such, use, duplication, disclosure, modification, and adaptation of the programs, including any operating system, integrated software, any programs installed on the hardware, and/or documentation, shall be subject to license terms and license restrictions applicable to the programs. No other rights are granted to the U.S. Government.

This software or hardware is developed for general use in a variety of information management applications. It is not developed or intended for use in any inherently dangerous applications, including applications that may create a risk of personal injury. If you use this software or hardware in dangerous applications, then you shall be responsible to take all appropriate fail-safe, backup, redundancy, and other measures to ensure its safe use. Oracle Corporation and its affiliates disclaim any liability for any damages caused by use of this software or hardware in dangerous applications.

Oracle and Java are registered trademarks of Oracle and/or its affiliates. Other names may be trademarks of their respective owners.

Intel and Intel Xeon are trademarks or registered trademarks of Intel Corporation. All SPARC trademarks are used under license and are trademarks or registered trademarks of SPARC International, Inc. AMD, Opteron, the AMD logo, and the AMD Opteron logo are trademarks or registered trademarks of Advanced Micro Devices. UNIX is a registered trademark of The Open Group.

This software or hardware and documentation may provide access to or information about content, products, and services from third parties. Oracle Corporation and its affiliates are not responsible for and expressly disclaim all warranties of any kind with respect to third-party content, products, and services unless otherwise set forth in an applicable agreement between you and Oracle. Oracle Corporation and its affiliates will not be responsible for any loss, costs, or damages incurred due to your access to or use of thirdparty content, products, or services, except as set forth in an applicable agreement between you and Oracle.

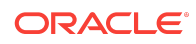

Java Platform, Standard Edition What's New in Oracle JDK 9, Release 9 E77563-05